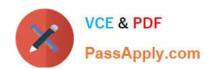

# **DP-420**<sup>Q&As</sup>

Designing and Implementing Cloud-Native Applications Using Microsoft Azure Cosmos DB

# Pass Microsoft DP-420 Exam with 100% Guarantee

Free Download Real Questions & Answers **PDF** and **VCE** file from:

https://www.passapply.com/dp-420.html

100% Passing Guarantee 100% Money Back Assurance

Following Questions and Answers are all new published by Microsoft
Official Exam Center

- Instant Download After Purchase
- 100% Money Back Guarantee
- 365 Days Free Update
- 800,000+ Satisfied Customers

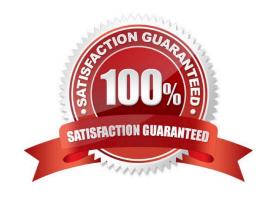

#### **QUESTION 1**

#### **HOTSPOT**

You have an Azure Cosmos DB Core (SQL) API account named account1.

In account1, you run the following query in a container that contains 100GB of data.

SELECT \*

FROM c

WHERE LOWER(c.categoryid) = "hockey"

You view the following metrics while performing the query.

| Retrieved Document Count             | : | 45,654      |              |
|--------------------------------------|---|-------------|--------------|
| Retrieved Document Size              | : | 543,765,234 | bytes        |
| Output Document Count                | : | 12          | 2            |
| Output Document Size                 | : | 451         | bytes        |
| Index Utilization                    | : | 0.00        | olo          |
| Total Query Execution Time           | : | 2,400.34    | milliseconds |
| Query Preparation Times              |   |             |              |
| Query Compilation Time               | : | 0.09        | milliseconds |
| Logical Plan Build Time              | : | 0.04        | milliseconds |
| Physical Plan Build Time             | : | 0.03        | milliseconds |
| Query Optimization Time              | : | 0.01        | milliseconds |
| Index Lookup Time                    | : | 0.00        | milliseconds |
| Document Load Time                   | : | 3,167.26    | milliseconds |
| Runtime Execution Times              |   |             |              |
| Query Engine Times                   | : | 299.16      | milliseconds |
| System Function Execution Time       | : | 79.34       | milliseconds |
| User-defined Function Execution Time | : | 0.00        | milliseconds |
| Document Write Time                  | : | 0.01        | milliseconds |
| Client Side Metrics                  |   |             |              |
| Retry Count                          | : | 0           |              |
| Request Charge                       | : | 3,898.95    | RUs          |
|                                      |   |             |              |

For each of the following statements, select Yes if the statement is true. Otherwise, select No.

NOTE: Each correct selection is worth one point.

Hot Area:

## **Answer Area**

| Statements Yes No The query performs a cross-partition query The query uses an index Recreating the container with the partition key set to /categoryld will improve the performance of the query  Box 1: No Each physical partition should have its own index, but since no index is used, the query is not cross-partition.  Box 2: No Index utilization is 0% and Index Look up time is also zero.  Box 3: Yes A partition key index will be created, and the query will perform across the partitions.  Reference:                                                                                                    | Statements                                                                                               | Yes       | No |
|----------------------------------------------------------------------------------------------------|----------------------------------------------------------------------------------------------------|-----------|----|
| Recreating the container with the partition key set to /categoryld will improve the performance of the query  Correct Answer:  Answer Area  Statements  Yes  No  The query performs a cross-partition query  The query uses an index  Recreating the container with the partition key set to /categoryld will improve the performance of the query  Box 1: No  Each physical partition should have its own index, but since no index is used, the query is not cross-partition.  Box 2: No  Index utilization is 0% and Index Look up time is also zero.  Box 3: Yes  A partition key index will be created, and the query will perform across the partitions.  Reference: | The query performs a cross-partition query                                                               | 0         | 0  |
| Correct Answer:  Answer Area  Statements  Yes No The query performs a cross-partition query  The query uses an index  Recreating the container with the partition key set to /categoryld will improve the performance of the query  Box 1: No Each physical partition should have its own index, but since no index is used, the query is not cross-partition.  Box 2: No Index utilization is 0% and Index Look up time is also zero.  Box 3: Yes A partition key index will be created, and the query will perform across the partitions.  Reference:                                                                                                    | The query uses an index                                                                                  | 0         | 0  |
| Statements Yes No The query performs a cross-partition query The query uses an index Recreating the container with the partition key set to /categoryld will improve the performance of the query  Box 1: No Each physical partition should have its own index, but since no index is used, the query is not cross-partition.  Box 2: No Index utilization is 0% and Index Look up time is also zero.  Box 3: Yes A partition key index will be created, and the query will perform across the partitions.  Reference:                                                                                                    |                                                                                                    | 0         | 0  |
| Statements  Yes No The query performs a cross-partition query  The query uses an index  Recreating the container with the partition key set to /categoryld will improve the performance of the query  Box 1: No Each physical partition should have its own index, but since no index is used, the query is not cross-partition.  Box 2: No Index utilization is 0% and Index Look up time is also zero.  Box 3: Yes  A partition key index will be created, and the query will perform across the partitions.  Reference:                                                                                                    | Correct Answer:                                                                                          |           |    |
| The query performs a cross-partition query  The query uses an index  Recreating the container with the partition key set to /categoryld will improve the performance of the query  Box 1: No  Each physical partition should have its own index, but since no index is used, the query is not cross-partition.  Box 2: No  Index utilization is 0% and Index Look up time is also zero.  Box 3: Yes  A partition key index will be created, and the query will perform across the partitions.  Reference:                                                                                                    | Answer Area                                                                                              |           |    |
| The query uses an index  Recreating the container with the partition key set to /categoryld will improve the performance of the query  Box 1: No  Each physical partition should have its own index, but since no index is used, the query is not cross-partition.  Box 2: No  Index utilization is 0% and Index Look up time is also zero.  Box 3: Yes  A partition key index will be created, and the query will perform across the partitions.  Reference:                                                                                                    | Statements                                                                                               | Yes       | No |
| Recreating the container with the partition key set to /categoryld will improve the performance of the query  Box 1: No  Each physical partition should have its own index, but since no index is used, the query is not cross-partition.  Box 2: No  Index utilization is 0% and Index Look up time is also zero.  Box 3: Yes  A partition key index will be created, and the query will perform across the partitions.  Reference:                                                                                                    | The query performs a cross-partition query                                                               | 0         | 0  |
| Box 1: No  Each physical partition should have its own index, but since no index is used, the query is not cross-partition.  Box 2: No  Index utilization is 0% and Index Look up time is also zero.  Box 3: Yes  A partition key index will be created, and the query will perform across the partitions.  Reference:                                                                                                    | The query uses an index                                                                                  | 0         | 0  |
| Each physical partition should have its own index, but since no index is used, the query is not cross-partition.  Box 2: No  Index utilization is 0% and Index Look up time is also zero.  Box 3: Yes  A partition key index will be created, and the query will perform across the partitions.  Reference:                                                                                                    |                                                                                                    | 0         | 0  |
| Box 2: No Index utilization is 0% and Index Look up time is also zero.  Box 3: Yes  A partition key index will be created, and the query will perform across the partitions.  Reference:                                                                                                    | Box 1: No                                                                                                |           |    |
| Index utilization is 0% and Index Look up time is also zero.  Box 3: Yes  A partition key index will be created, and the query will perform across the partitions.  Reference:                                                                                                    | Each physical partition should have its own index, but since no index is used, the query is not cross-pa | artition. |    |
| Box 3: Yes  A partition key index will be created, and the query will perform across the partitions.  Reference:                                                                                                    | Box 2: No                                                                                                |           |    |
| A partition key index will be created, and the query will perform across the partitions.  Reference:                                                                                                    | Index utilization is 0% and Index Look up time is also zero.                                             |           |    |
| Reference:                                                                                                    | Box 3: Yes                                                                                               |           |    |
|                                                                                                    | A partition key index will be created, and the query will perform across the partitions.                 |           |    |
| https://docs.microsoft.com/en-us/azure/cosmos-db/sql/how-to-query-container                                                                                                    | Reference:                                                                                               |           |    |
|                                                                                                    | https://docs.microsoft.com/en-us/azure/cosmos-db/sql/how-to-query-container                              |           |    |

#### **QUESTION 2**

You have a container in an Azure Cosmos DB for NoSQL account. You need to create an alert based on a custom Log Analytics query. Which signal type should you use?

- A. Log
- B. Metrics
- C. Activity Log

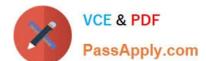

# https://www.passapply.com/dp-420.html

2024 Latest passapply DP-420 PDF and VCE dumps Download

D. Resource Health

Correct Answer: A

Explanation:

You can receive an alert based on the metrics, activity log events, or Log Analytics logs on your Azure Cosmos DB account:

\*-> Log Analytics logs— This alert triggers when the value of a specified property in the results of a Log Analytics query crosses a threshold you assign. For example, you can write a Log Analytics query to monitor if the storage for a logical

partition key is reaching the 20 GB logical partition key storage limit in Azure Cosmos DB.

Incorrect:

Metrics - The alert triggers when the value of a specified metric crosses a threshold you assign. For example, when the total request units consumed exceed 1000 RU/s. This alert is triggered both when the condition is first met and then

afterwards when that condition is no longer being met.

Activity log events – This alert triggers when a certain event occurs. For example, when the keys of your Azure Cosmos DB account are accessed or refreshed.

Reference:

https://learn.microsoft.com/en-us/azure/cosmos-db/create-alerts

#### **QUESTION 3**

You develop an application that uses Azure Cosmos DB Core (SQL) API.

You create an Azure pipeline to build and deploy the application.

You need to change the pipeline to run integration tests that you wrote for the application. The solution must execute entirely in the pipeline.

What should you add to the pipeline?

A. a deployment group named Cosmos DB testing

B. an Azure Cosmos DB Emulator task

C. a NuGet service connection that uses an Azure Cosmos DB API key

D. a secret variable that has a connection string to an Azure Cosmos DB database

Correct Answer: B

Explanation:

Set up a CI/CD pipeline with the Azure Cosmos DB Emulator build task in Azure DevOps

The Azure Cosmos DB Emulator provides a local environment that emulates the Azure Cosmos DB service for development purposes. The emulator allows you to develop and test your application locally, without creating an Azure

subscription or incurring any costs.

Reference:

https://learn.microsoft.com/en-us/azure/cosmos-db/tutorial-setup-ci-cd

#### **QUESTION 4**

#### **HOTSPOT**

You have an Azure Cosmos DB Core (SQL) API account named account1 that has the disableKeyBasedMetadataWriteAccessproperty enabled.

You are developing an app named App1 that will be used by a user named DevUser1 to create containers in account1. DevUser1 has a non-privileged user account in the Azure Active Directory (Azure AD) tenant.

You need to ensure that DevUser1 can use App1 to create containers in account1.

What should you do? To answer, select the appropriate options in the answer area.

NOTE: Each correct selection is worth one point.

Hot Area:

#### **Answer Area**

Grant permissions to create containers by using:

Account keys
Resource tokens
Role-based access control (RBAC)

Create containers by using the:

Azure AD Graph API
Azure Resource Manager API
SQL (Core) API

Correct Answer:

#### **Answer Area**

Grant permissions to create containers by using:

Account keys
Resource tokens
Role-based access control (RBAC)

Create containers by using the:

Azure AD Graph API
Azure Resource Manager API
SQL (Core) API

#### Box 1: Resource tokens

Resource tokens provide access to the application resources within a database. Resource tokens:

Provide access to specific containers, partition keys, documents, attachments, stored procedures, triggers, and UDFs.

Box 2: Azure Resource Manager API

You can use Azure Resource Manager to help deploy and manage your Azure Cosmos DB accounts, databases, and containers.

Incorrect Answers:

The Microsoft Graph API is a RESTful web API that enables you to access Microsoft Cloud service resources.

Reference:

https://docs.microsoft.com/en-us/azure/cosmos-db/secure-access-to-data

https://docs.microsoft.com/en-us/rest/api/resources/

#### **QUESTION 5**

You maintain a relational database for a book publisher. The database contains the following tables.

| Name          | Column                 |
|---------------|------------------------|
| Author        | authorId (primary key) |
|               | fullname               |
|               | address                |
|               | contactinfo            |
| Book          | bookId (primary key)   |
|               | isbn                   |
|               | title                  |
|               | genre                  |
| BookauthorInk | authorId (foreign      |
|               | key)                   |
|               | bookId (foreign key)   |

The most common query lists the books for a given authorld.

You need to develop a non-relational data model for Azure Cosmos DB Core (SQL) API that will replace the relational database. The solution must minimize latency and read operation costs.

What should you include in the solution?

A. Create a container for Author and a container for Book. In each Author document, embed bookld for each book by the author. In each Book document embed authorldof each author.

- B. Create Author, Book, and Bookauthorlnk documents in the same container.
- C. Create a container that contains a document for each Author and a document for each Book. In each Book document, embed authorld.
- D. Create a container for Author and a container for Book. In each Author document and Book document embed the data from BookauthorInk.

Correct Answer: A

Store multiple entity types in the same container.

DP-420 PDF Dumps

DP-420 VCE Dumps

**DP-420 Practice Test**